# Provenance Storage, Querying, and Visualization in PBase

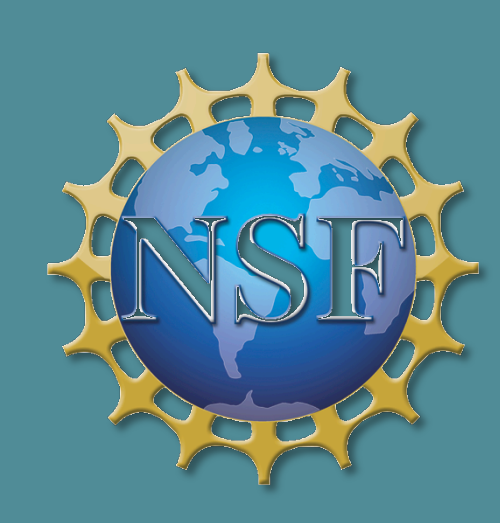

Víctor Cuevas-Vicenttín<sup>1</sup>, Parisa Kianmajd<sup>1</sup>, Bertram Ludäscher<sup>1</sup>, Paolo Missier<sup>2</sup>, Fernando Chirigati<sup>3</sup>, Yaxing Wei<sup>4</sup>, David Koop<sup>3</sup>, and Saumen Dey<sup>1</sup>

> <sup>1</sup>University of California at Davis, USA  $\pm$  <sup>2</sup>Newcastle University, UK <sup>3</sup>New York University, USA  $+4$ Oak Ridge National Laboratory, USA

#### **Motivation**

**RESEARCH POSTER PRESENTATION DESIGN © 2012 www.PosterPresentations.com** 

- PBase is a repository for scientific workflows and their associated provenance
- It establishes a functionality that would be incorporated into Member and Coordinating Nodes, providing provenance support to the DataONE Cyber Infrastructure
- The main goal is to address three main challenges:
	- 1. Facilitate the *sharing* of scientific workflows and their provenance traces among the scientific community
	- 2. Allow *user interaction* so that scientists can further explore the repository data
	- 3. Provide both sharing and interaction in an *interoperable* and *scalable* manner

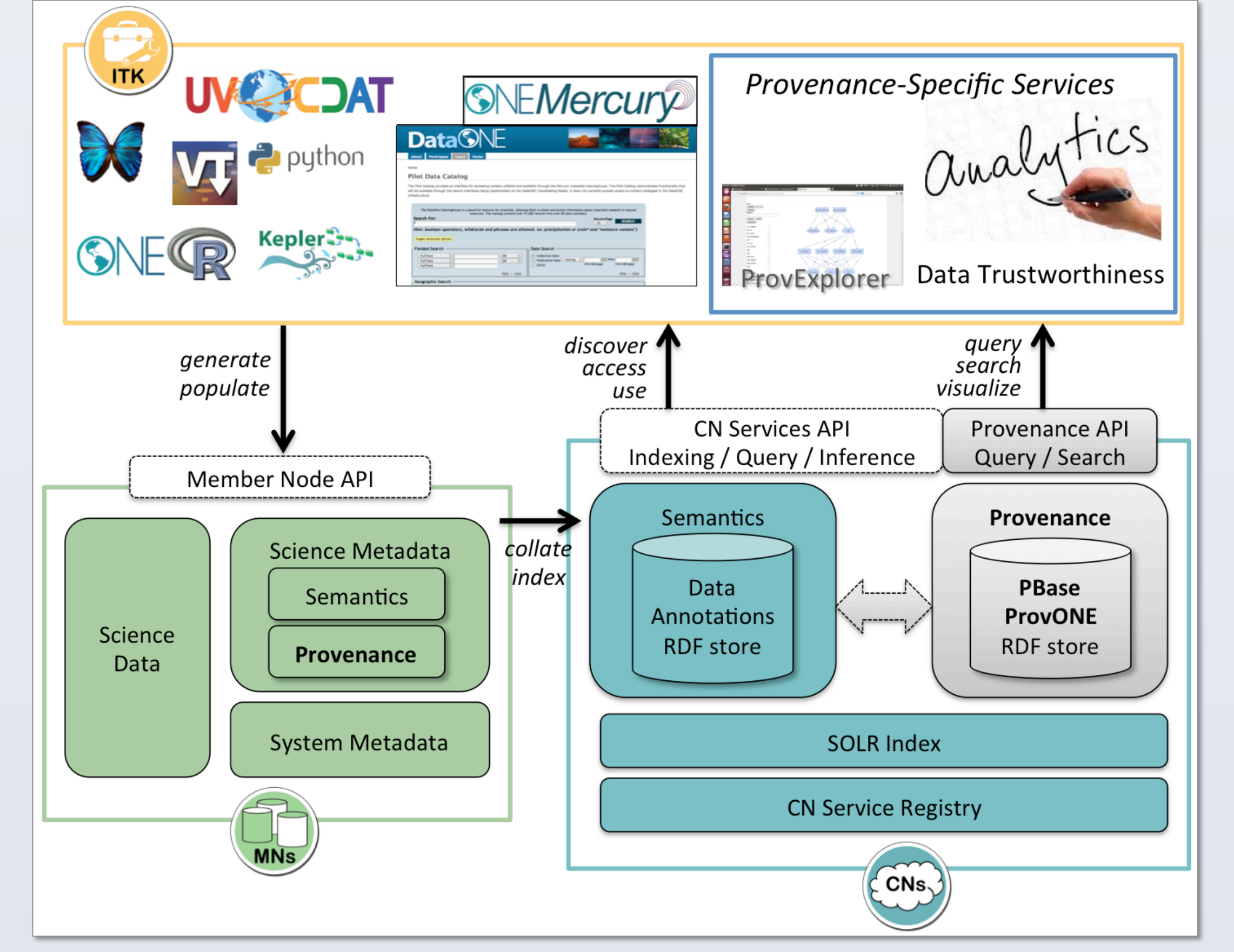

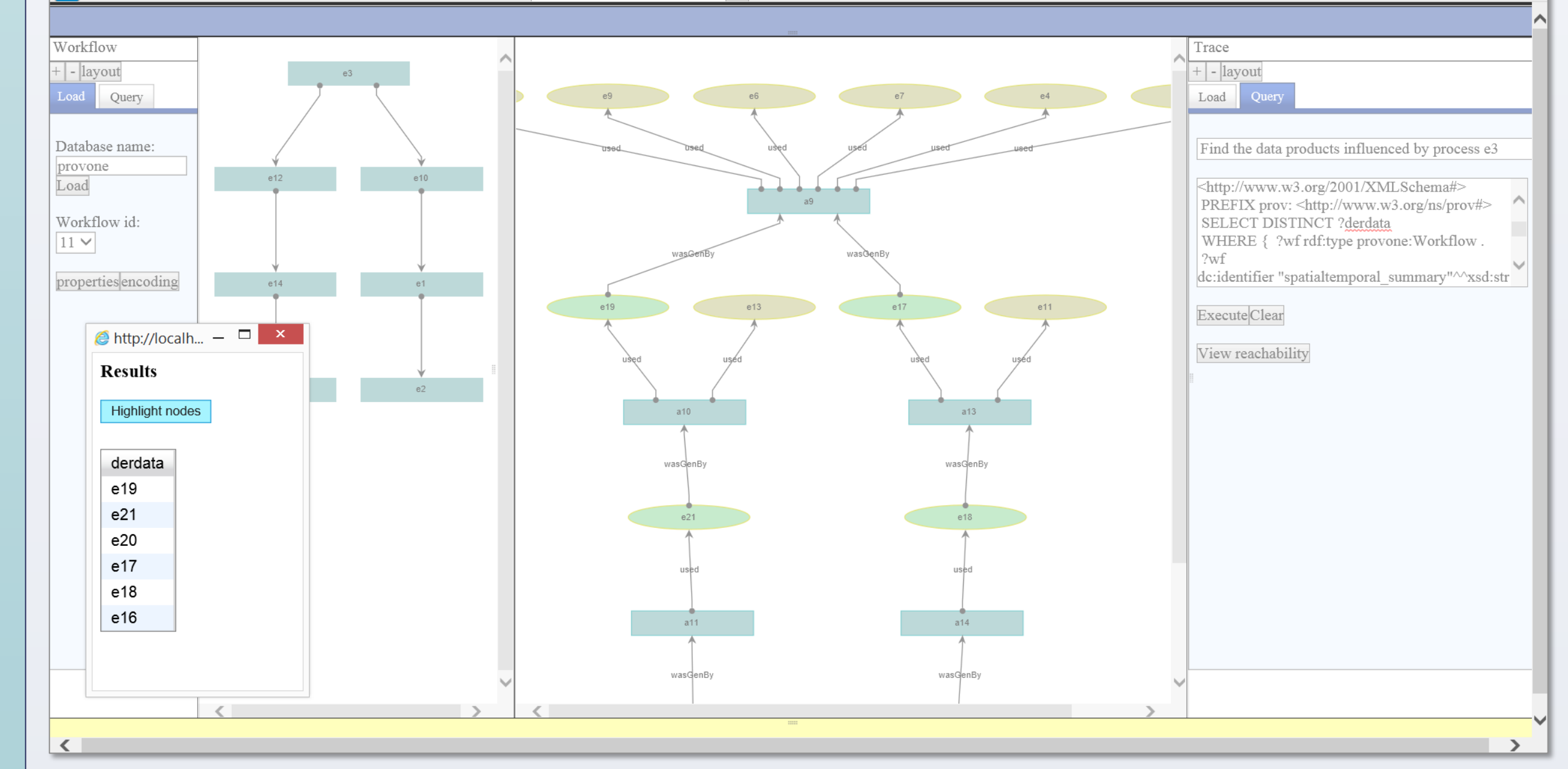

Figure 3. The PBase Web GUI: on the left, a climate analysis workflow; in the middle, its corresponding execution trace; and on the right, the querying interface.

#### **Scalability: RDF and Tree Cover Encoding**

- PBase uses ProvONE [1,2] to represent both prospective (i.e.: workflow definitions) and retrospective (i.e.: execution traces) provenances
- ProvONE is an extension of the emerging W3C PROV [3] standard that aims to be expressive enough to cover most of the workflow models in use by the leading scientific workflow management systems
- It is specified through an ontology serialized in OWL-2

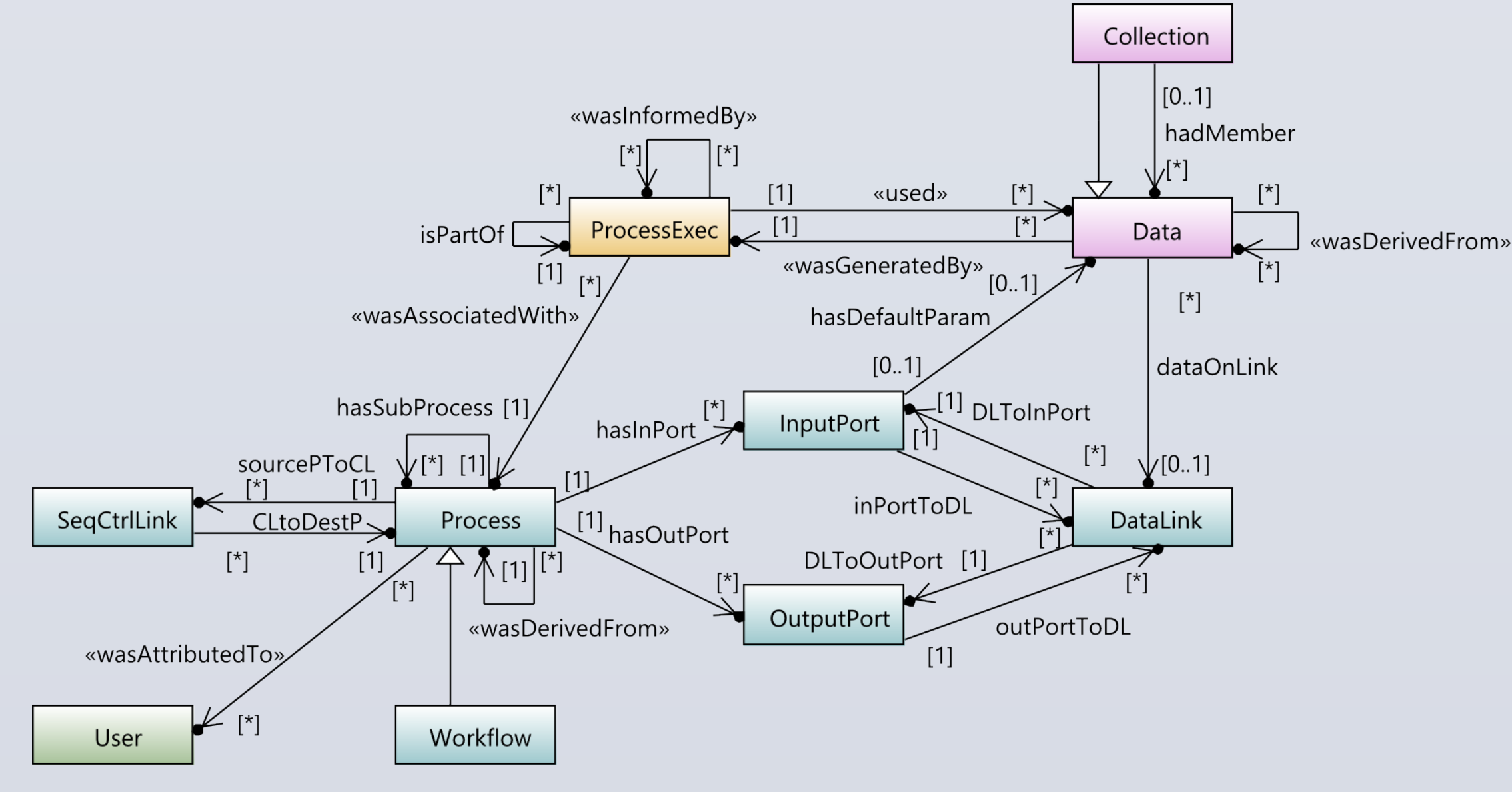

Figure 2. The ProvONE model

Figure 4. Example of a lineage query, which finds all the inputs of the workflow across multiple executions, in SPARQL

- Provenance information about the origin, context, derivation, ownership, or history of an artifact – plays a key role to examine and audit the results of scientific experiments
- Since science is collaborative, the need arises for a repository that facilitates the sharing of scientific workflows and their corresponding provenance traces, also enabling querying and visualization
- Besides, this should be done is an interoperable manner, as many different scientific workflow management systems may be used
- Such functionality should also be supported while taking performance and scalability into account

# **The PBase Repository**

#### **User Interaction: Querying and Visualization**

- A Web GUI is used to visualize workflows and their corresponding execution traces
- A set of representative queries, defined in collaboration with climate scientists, is used to characterize the querying functionality
- SPARQL is used for the querying interface
- Queries can also be issued from the GUI through their textual description
- Scientists can interactively select nodes in a workflow or trace to highlight important features
	- E.g.: If a user is interested in the lineage of a particular node, she can select the node and highlight ancestors and descendants of that particular node

**DataGINE** 

# **References**

[1] ProvONE: A PROV Extension Data Model for Scientific Workflow Provenance. In: http://purl.org/provone (2014)

[2] Cuevas-Vicenttín, V., Kianmajd, P., Ludäescher, B., Missier, P., Chirigati, F., Wei, Y., Koop, D., Dey, S.: The PBase Scientific Workflow Provenance Repository. In: Proceedings of the 9th International Digital Curation Conference. IDCC '14 (2014)

[3] PROV Overview. In: http://www.w3.org/TR/2013/NOTE-provoverview-20130430/ (2013)

[4] TDB – Jena Framework. In: http://jena.apache.org/documentation/tdb/ (2014) [5] Agrawal, R., Borgida, A., Jagadish, H.V.: Efficient Management of Transitive Relationships in Large Data and Knowledge Bases. In: Proceedings of the 1989 ACM SIGMOD International Conference on Management of Data. pp. 253–262. SIGMOD '89, ACM, New York, NY, USA (1989)

# **Acknowledgments**

The authors thank: the members of the DataONE Provenance Working Group, for helping in the specification of the ProvONE model and in the functionalities of PBase; and the members of the DataONE EVA Working Group, for their collaboration in the specification of the climate data analysis workflows. This work was supported by NSF Award OCI-0830944 (DataONE).

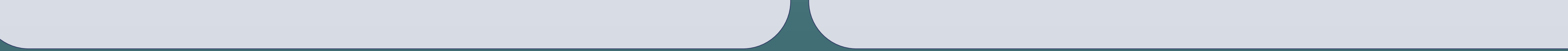

- Workflows and provenance traces are stored and serialized in RDF
- In particular, PBase makes use of the TDB component of the Jena framework [4]
- The tree cover encoding [5] is computed on the backend to determine reachability relations – this avoids more costly graph exploration, increases the performance of such queries, and makes the tool more scalable

SELECT DISTINCT ?data\_id WHERE { ?wf rdf:type provone: Workflow. ?wf dc:identifier "spatialtemporal\_summary"^^xsd:string. ?wf provone:hasSubProcess ?p. ? pexec prov: was Associated With ?p. ?pexec prov:used ?data. ?data dc:identifier ?data\_id . FILTER NOT EXISTS { ?data prov: was Generated By ?other\_pexec } }

Figure 1. PBase and provenance in the DataONE infrastructure

# **Interoperability: The ProvONE Model**